# 웨이블릿 변환을 이용한 시뮬레이션 모델 검증 방법

 $\mathbf{A}$ /상미 $^1$  · 김연진 $^1$  · 이홍철 $^{1\dagger}$ 

# Validation Method of Simulation Model Using Wavelet Transform

#### **Sang Mi Shin · Youn Jin Kim · Hong Chul Lee**

#### ABSTRACT

The validation of a simulation model is a key to demonstrate that the simulation model is reliable. However, among various validation methods have been introduced, it is very poor to research the specific techniques for the time series data. Therefore, this paper suggests the methodology to verify the simulation using the time series data by Wavelet Transform, Power Spectrum and Coherence. This method performs 2 steps as followed. Firstly, we get spectrum using the Wavelet transform available for non-periodic signal separation. Secondly, we compare 2 patterns of output data from simulation model and actual system by Coherence Analysis. As a result of comparing it with other validation techniques, the suggested way can judge simulation model accuracy more clearly. By this way, we can make it possible to perform the simulation validation test under various situations using detailed sectional validation method, which has been impossible using a single statistics for the whole model.

**Key words** : Validation method, Simulation, Wavelet transform, Time series data

#### 요 약

시뮬레이션에서 모델의 검증 문제는 그 모델의 신뢰성을 의미하며, 그에 따라 모형의 정당성을 입증하는 가장 중요한 열쇠 중 하나이다. 하지만 지금까지 연구된 다양한 방법들 중 시계열형태의 자료를 이용한 검증 방법론은 개념적인 측면에서는 정립 되었으나 구체적인 기법에 대한 연구는 부족한 상태이다. 그리하여 본 연구에서는 Wavelet 변환과 Power Spectrum을 이용한 시계열 데이터의 시뮬레이션 검증 방법을 제시하고자 한다. 이를 위해 첫 번째로 비주기적인 신호분리가 가능한 Wavelet 변환 을 이용하여 스펙트럼을 추출하고, 두 번째로 스펙트럼 분석을 이용하여 실제 시스템에서 출력 데이터의 패턴이 시뮬레이션을 통해 나온 패턴과 일치하는지의 여부를 Coherence를 이용해 검정하였다. 실제 사례를 통하여 다른 검증방법들과 비교한 결과, 시뮬레이션 모델링의 완성도에 따른 모델의 일치도 여부를 보다 명확하게 검증하였다. 본 연구에서 제시한 방법을 통해, 하나의 통계량을 통한 검증이 아닌 한 구간별 검증을 통해 지금까지의 획일적인 타당성 검증 방법에서는 할 수 없었던 다양한 상황에 서의 시뮬레이션 모형의 타당성 검증이 가능하게 하였다.

주요어 : 검증 방법, 시뮬레이션, 웨이블릿 변환, 시계열 데이터

### 1. 서 론

첨단 산업의 발전과 그에 따른 산업구조의 변화로 인 해, 기업의 생산시스템 또한 인간의 직관이나 수리적 방

- 2010년 3월 3일 접수, 2010년 5월 27일 채택
- $^{1)}$  고려대학교 정보경영공학부
- 주 저 자 : 신상미

교신저자 : 이홍철

E-mail; hclee@korea.ac.kr

법론으로는 설계, 분석하기 불가능한 복잡한 시스템으로 의 진화가 일어나고 있다. 이에 따라 이 복잡한 시스템을 시뮬레이션으로 모델링하고 분석하는 방법에 대한 관심 또한 함께 높아지고 있다. 시뮬레이션 방법으로 현실을 반영하는 시스템의 모형을 구축하고, 이를 통해 제약조건 하에서의 문제점을 예측 할 수 있다. 그리하여, 그 문제점 을 해결함과 아울러 각 단계별 주제를 연구하여, 여러 가 지 대안을 탐색할 수 있다.

시뮬레이션의 수행 과정은 크게 계획, 모델링, 검증/타 당성 검증, 적용의 4단계를 가진다. 이러한 시뮬레이션 수 행 과정 중에서 모델의 검증은 실제 시스템에서 수집한

<sup>\*</sup>이 연구에 참여한 연구자(의 일부)는 '2단계 BK21 사업' 의 지원비를 받았음.

데이터와 시뮬레이션의 생성 데이터를 통해 모델이 실제 시스템을 얼마나 대변하는지에 대한 과정이다. 이는 시뮬 레이션 분석 과정에서 중요한 단계 중 하나로 전체 수행 과정의 신뢰성을 보장한다(Vasermanis 등, 2003).

이러한 시뮬레이션 모델의 검증 방법에는 다양한 기법 들이 나와 있으며, 크게 통계적 방법을 이용한 검증과 시 계열 분석을 이용한 검증으로 구분된다. 평균, 분산, 빈도 등을 이용한 통계적 분석은 전체적인 데이터에 대해서는 우수하지만 각각의 개별데이터에 대한 검증이 부족하다. 보다 정확한 검증을 위해서는 전체데이터 뿐만 아니라 시 간의 흐름에 따라 개별데이터가 유사한 값을 갖는지에 대 한 검증이 필요하게 되었다. 시계열 분석을 통한 분석은 각각의 시간의 축을 기준으로 개별데이터에 대한 분석이 이루어졌으나 각각의 데이터 값에 대해 분석하다보니 수 학적으로 복잡한 수식이 들어가게 되었고, 다양하게 나오 게 되는 시뮬레이션 모델의 데이터에 적용하기에는 한정 된다는 한계점이 있었다.

따라서 본 논문에서는 웨이블릿 변환을 사용하여 나온 스펙트럼을 통해 상호 패턴을 비교하는 방법을 제안한다. 이 검증 방법을 통해, 전체적인 데이터의 흐름뿐만 아니 라 각각의 개별데이터의 일치도 여부까지 분석하여 시뮬 레이션 모델의 신뢰성을 좀 더 높이고자 한다.

이 후 논문의 구성은 다음과 같다. 2장에서는 시뮬레이 션 모델의 검증에 대한 관련 연구를 살펴보고, 3장에서는 웨이블릿 변환을 사용한 검증 방법에 대해 소개하게 된다. 4장에서는 제안한 검증 방법을 통해 간단한 예제를 통해 검증 방법에 대해 결과 및 평가를 보이며, 5장에서 결론 을 맺는다.

### 2. 관련연구

시뮬레이션 타당성 검증 방법론들의 선행연구들은 Sargent(2008)와 Balci(1995)의 연구에 잘 정리되어 있 다. Sargent(2008)는 정성적 또는 정량적인 방법들에 대 해 정리하였고, Balci(1995)는 테스트 방법에 대해 분류 하였다. 통계적 기법은 시뮬레이션의 결과에 기반을 한 것이고, 시계열 분석은 스펙트럼의 결과를 통해 검증하였 으며 세부 기법들은 표 1과 같다.

#### 2.1 통계적 분석 기법

분산분석(Analysis of variance, ANOVA)은 분산, 총 평균과 각 데이터의 평균의 차이에 의해 생긴 분산의 비 교를 통해 만들어진 F분포를 이용하여 가설검정을 하는 방법이다(김대학 등, 2004). 카이제곱 검정(Chi-square test) 은 실제 시스템에서 얻어진 출력데이터 값의 빈도의 분포 가 시뮬레이션 시스템의 출력 데이터 값의 빈도의 차이가 있는 지를 확인한다. 하지만 비정규성인 경우 구간의 설정 이 어려우며 사용하는데 한계가 있다(Wei 등, 2006). K-S 검정(Kolmogorov Smirnov test)은 실제 시스템에서 얻 어진 데이터 값의 분포가 시뮬레이션의 분포와 근사하고 있는 가를 검정한다. 누적 확률 값을 비교하기에 구간의 설정에 제약을 받지 않는다(Ross, 2006). 이러한 방법들 은 간단하다는 장점이 있지만, 총 데이터 값들의 빈도와 평균에 대해서만 평가를 하기 때문에 순서나 패턴에 상관 없이 값의 분포만 비슷하면 귀무가설을 채택하기에 검정 력이 떨어진다. t-검정(*t*-Test)은 두 개의 시스템의 평균에 대한 검정이며 이들은 표본평균과 표본표준편차를 사용 하여 통계량을 계산하고 그에 따라 모델을 검증한다(남기 성, 2006). 그러나 평균에 대해 검정할 경우에는 총 데이 터의 평균과 전체적인 편차의 정도만이 나오게 되므로, 각각 데이터의 분포와 패턴은 확인하기 어려운 한계가 있 다. 회귀분석(Regression analysis)은 통계학에서 실제 시 스템과 모델의 출력데이터에 대해 구체적인 회귀모형방 정식을 세우고 만족 여부를 검정한다. 그러나 회귀분석을 통해 나온 값이 유사한 모델을 기각하는 경우가 생겨서 모델 검증에 적합하지 않다고 판단되어 현재는 t-검정을 통해 평균과 분산이 같은지를 검정하도록 이용하고 있다 (Kleijnen 등, 1996).

표 **1.** 시뮬레이션 모델의 검증 기법

| Statistical analysis                                                                              |
|---------------------------------------------------------------------------------------------------|
| Analysis of variance(ANOVA)                                                                       |
| Nonparametric goodness-of-fit tests<br>• Kolmogorov-Smirnov Test<br>$\cdot$ Chi-square Test       |
| Nonparametric tests of means<br>· Mann-Whitney-Wilcoxon Test<br>· Analysis of Paired Observations |
| Regression analysis                                                                               |
| t-Test                                                                                            |
| Time series analysis                                                                              |
| Spectral Analysis                                                                                 |
| Correlation Analysis                                                                              |
| Intervention Analysis                                                                             |
| F-measure                                                                                         |

### 2.2 시계열 분석 기법

스펙트럼 분석(Spectrum Analysis)은 각 출력 프로세 스에서 예측된 자기공분산함수를 sin과 cos함수의 합으로 이루어진 주기함수로 나타내는 푸리에 변환(fourier transform)을 이용하여 표본 스펙트럼을 만들고, 두 스펙 트럼의 로그 값의 차이에 대해 신뢰구간을 구하여 평가한 다. 값의 차이가 큰 주기에 대해서는 정확하게 구분해내 지만 영향력이 작은 주기에 대해서는 정밀함이 떨어지는 단점이 있고, 일정한 공분산을 가져야하는 제약이 있으며 고차원적인 수학적 기술을 요구하기에 이용하기 어렵다 (HaiQin 등 2003). Intervention Analysis는 특정한 사건 과 환경에 의해 시계열을 변화시키는 여러 가지 사건을 간섭으로 정의하고, 시스템의 영향을 받는 정도를 알아내 서 동일한 level의 값을 갖는지를 유의하여 타당성을 검증 하는 기법이다. 하지만 입력신호에 대해 간섭이 있다고 가정한 상태로 시작하기 때문에 기존 설정 이외의 다양한 시스템의 경우를 고려할 수 없는 한계가 있다(이영해 등 1997). F-measure을 이용한 검증은 실제 시스템과 동일 하게 입력데이터를 넣어 이벤트집합을 바탕으로 구성된 개별 클래스들에 대해 타당성을 평가한다. 통계량을 바탕 으로 평가하지 않고, 개별적인 데이터들에 대한 평가하기 때문에 보다 정밀한 검증 방법이다. 그러나 각각의 이벤 트 집합에 대해 설정하게 되므로, 복잡한 시스템의 경우 고려해야 할 클래스의 개수가 많아지면서 평가 과정이 상 당히 복잡해지는 한계가 있다(황보훈, 2009).

#### 2.3 기존 연구의 한계 및 연구절차

시뮬레이션 모델의 검증 기법은 다양하게 있지만 크게 둘로 나누어 통계적인 방법과 시계열 분석을 통한 방법을 알아보았다. 통계적인 방법들의 경우 분석단계가 간단한 장점이 있지만, 데이터의 평균과 분산, 빈도에 따른 분석 이기에 데이터의 순서와 패턴과 상관없이 평균과 분산의 동일성을 검증하는데 그치고 있어서 각각의 시점에서 관 측 값이 같은가를 판단해야 하는 시계열의 개별 데이터 검증에서는 검정력이 떨어진다. 스펙트럼의 로그 값 차이 를 이용한 시계열 분석 방법은 수식적으로 복잡하여 많은 양의 데이터를 분석하는데 어려움이 있고 간섭 사건을 이 용한 경우, 특정한 사건에만 적용되기 때문에 다종다양하 게 나오는 시뮬레이션 모델에 모두 적용하지 못하는 한계 점이 있다. F-measure를 사용한 방법은 개별데이터의 검 증으로 정밀한 방법이지만 복잡한 시스템의 경우 클래스 의 구분부터 평가과정까지 복잡해지는 단점이 있다.

전체적인 평균과 분산을 기준으로 하기에 개별 데이터

의 값에 대한 평가의 어려움과 수식적으로 복잡하여 다양 한 시스템에 적용이 어려운 한계점을 보완하기 위하여 본 연구에서는 실제 시스템과 시뮬레이션으로 구축한 시스 템의 출력 데이터를 웨이블릿 변환 통하여 파워스펙트럼 으로 변환하고, 이 변환된 스펙트럼의 패턴 일치도를 산 출하여, 시뮬레이션의 타당성을 검증하는 방법을 제안하 였으며 그 순서는 아래와 같다.

- I. 웨이블릿 변환을 이용하여 출력데이터를 변환한다.
- II. 파워스펙트럼을 이용하여 주기성을 확인한다.
- III. Coherence값을 통해 두 시스템의 데이터의 값과 패턴의 일치도를 평가한다.

### 3. 웨이블릿 변환을 사용한 검증 방법

#### 3.1 웨이블릿 변환(Wavelet transform)

시뮬레이션을 통해 나온 데이터를 시간-주파수로 분해 하는 목적은 상관관계를 찾고, 많은 정보를 가지도록 관 련 정보를 추출하기 위해서이다. 기존의 분석 방법으로는 필터링(Filtering), 푸리에(Fourier), 웨이블릿(Wavelet)이 있는데, 필터링은 원하지 않은 요소를 제거하여 원하는 성분만을 뽑아내는 방법이고, 푸리에변환은 분석하고자 하는 데이터의 전 시간 영역 동안에 존재하는 성분을 추 출한 것이다. 결과로 얻어진 주파수 성분이 어느 시점에 서 발생한 요소인지 알아내는 데 어려움이 따른다. 따라 서 다양한 크기의 시간-주파수 해상도로 분리 가능한 웨 이블릿을 통해 분석하고자 한다.

웨이블릿은 신호나 함수를 표현 및 분석하기 위해 scale함수라 불리는  $\Phi$ 와 detail함수라 불리는 mother웨이 블릿  $\psi$ 라는 특정 수학적 조건을 만족하는 함수를 통해 표현된다. 웨이블릿 변환은 다중 해상도 분석(Multiresolution Analysis)이 가능한 특성 때문에 많은 정보를 가진 주기 신호 데이터의 분석에 적합하다(Burrus 등 1998).

본 연구에서는 통계학적 검정에 대한 해석을 용이하게 하기 위하여 연속 웨이블릿 변환을 사용한다. 시간-주파 수 공간으로 사용하는 것을 의미하여 식(1)과 같이 정의 된다.

$$
W^{f}(b,a) = \frac{1}{\sqrt{a}} \int_{-\infty}^{+\infty} f(t) \psi^{*}(\frac{t-b}{a}) dt
$$
 (1)

 $f(t)$ 는 분석하고자 하는 데이터이며,  $\psi_{h,q}(t)$ 는 웨이 블릿 모함수로, 이 모함수로부터 웨이블릿의 주파수를 변 화시키는 압축계수 'a'와 시간상에서의 웨이블릿의 전이 를 나타내는 전이계수 'b'와의 합성을 통해 웨이블릿 집 를 나타내는 전이계수 'b'와의 합성을 통해 웨이블릿 집<br>합이  $\psi_{a,b}(t) = \frac{1}{\sqrt{a}} \psi(\frac{t-b}{a}) dt와 같이 정의 되며, 이를$ 이용하여 해당하는 성분을 분리하여 시간-주파수로 표현 한다. 두 가지 계수를 통해 신호를 분석할 수 있기 때문에 다중해상도 분석이 가능하다(Amara 1995). 위 식과 같이 직접 적분을 사용하여 식을 풀면 다음 (2)와 같이 정의된다.

$$
W^{f}(b,a) = \int_{-\infty}^{+\infty} f(t)\psi_{a,b}(t)dt
$$
  
= 
$$
\frac{1}{2\pi} \int_{-\infty}^{+\infty} F(w)\psi_{a,b}(w)dw
$$
 (2)  
= 
$$
\frac{1}{2\pi} \int_{-\infty}^{+\infty} F(w)exp(-i2\pi fb)\psi^*(aw)dw
$$

푸리에 공간에서 내적에 대한 역변환을 사용하기 위해 서는 (3)의 식과 같이 나타낸다.

$$
W^{f}(b,a) = TF^{-1}[F(w)\psi^{*}(aw)](-b)
$$
 (3)

푸리에 역변환하여 정의된 식은 다음과 같다.

$$
W^{f}(b,a) = f(t) \otimes \frac{1}{a} \psi^{*}(-\frac{t}{a})
$$
\n(4)

식의 형태는 다르지만 (4)의 식처럼 푸리에 변환을 사 용하면 수식 계산이 간편해지고 변환 시간을 단축할 수 있다(이승훈 등 2002).

3.2 웨이블릿 스펙트럼 분석을 이용한 모델 검증 본 연구에서는 Morlet 웨이블릿 변환을 통해 계산된 파워 스펙트럼(Power Spectrum)을 통해 패턴의 주기성 을 확인하고, 변환된 스펙트럼의 값을 통해 coherence의 값을 바탕으로 시뮬레이션 모델의 검증을 수행하는 방법 을 제안하고자 한다. 파워 스펙트럼을 통해 시뮬레이션 모델의 검증을 하기 위해서는 첫 번째로, 웨이블릿의 형 태를 결정한다. 웨이블릿은 기저함수에 따라 많은 형태가 존재하며, 지금도 계속해서 만들어지고 있다. 대표적인 웨 이블릿 기저함수 형태는 Haar 웨이블릿, Meyer 웨이블 릿, Daubechies 웨이블릿, Morlet 웨이블릿 등이 있다. Haar 웨이블릿은 가장 일반적으로 사용하는 간결한 형태 로 계산속도가 빠르고 쉽게 구현이 가능하지만 매끄러운 신호나 영상처리에는 효과적이지 않고, 작은 구간에서는 잡음처리에 민감하게 반응하는 계수이다(Koh, 1999). Meyer 웨이블릿은 좌우대칭이 되는 장점이 있으나 주로 직교해석에 이용된다(Gilbert 1999). Daubechies 웨이블 릿은 영상 분야에 초점을 맞추어져 있으며 데이터의 압축 기법에 사용된다(James 등, 1997)

본 연구에는 웨이블릿 변환의 기저함수로 Morlet 웨이 블릿을 선택하여 사용하였다. 계산이 빠르고 시간 정보에 대한 해석이 용이하고 간단하기에 가장 보편적으로 널리 사용되는 기저함수이다(Grinsted 등, 2004). 그림 1과 같 은 형태를 가지는 함수이고 (5)의 식과 같이 정의된다.

$$
\psi_0(\eta) = \pi^{-1/4} \exp(iw_0 \eta) \exp(-\eta^2/2)
$$
 (5)

 $\eta$ 은 무차원 시간값이며  $w_0$ 는 파수를 나타낸다. Morlet 웨이블릿 기저함수로서 (2)의 식에 대입하여 데이터를 웨 이블릿 변환한다.

두 번째로, 출력데이터의 스케일의 개수를 정의하여 파 워 스펙트럼으로 주기성을 확인한다. 크기는 시계열의 변 화량을 표현하기 위해 얼마나 늘여지거나 압축되어야 하 는지를 정의한다. 스케일의 크기에 따라 세밀한 패턴까지 도 나타내어 더 명확하게 두 시스템의 출력데이터를 비교 할 수 있다.

파워 스펙트럼은 그림 2와 같이 시간에 따른 패턴과 함 께 개별데이터의 값의 위치가 절대 값으로 변환되어 다중 해상도로 나누어져 나오게 된다. 같은 값에 대해서 주기 적으로 나오는지에 대해 색을 통해 나타나게 된다. 데이

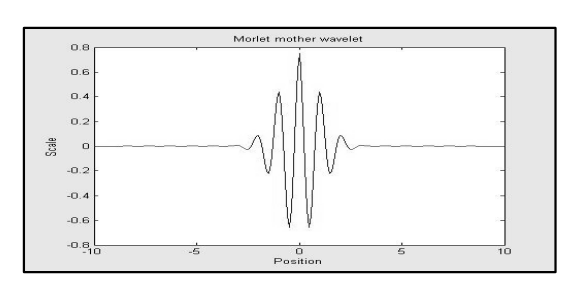

그림 **1.** Morlet 웨이블릿 함수

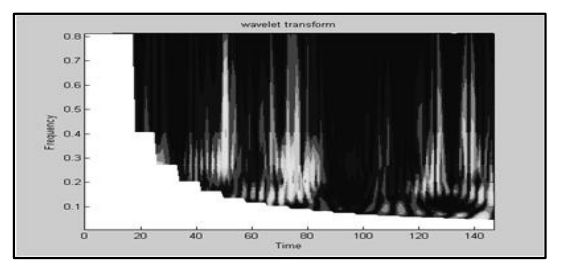

그림 **2.** 파워스펙트럼의 결과

터 값이 주기가 일정한 경우에는 진한 색으로 나오게 되 고 주기가 일정하지 않은 경우에는 연한 색으로 나오게 된다.

세 번째로, 스펙트럼의 값을 이용하여 Coherence값으로 두 시스템 출력데이터의 모델의 일치도를 검증한다. Coherence 는 주로 음성분야에서 주파수 채널에서 저주파와 고주파 로 나누어 스펙트럼의 특징 파라미터를 추출하여 분류하 는데 사용되거나 의료분야에서 뇌파의 시간적 상관관계 와 위상 차이를 알기 위해 사용되는 방법이다(Saab 등 2005).

두 데이터의 값을  $x$ 와  $y$ 라 하고 시간 수서에 따라 그 값이 배치되었을 때, 시간간격을 동일하게 정한 뒤 웨이 블릿 변환을 사용하여 웨이블릿 Cross 스펙트럼의 값을 다음과 같이 구한다.  $x$ 에 대한 출력데이터의 값은 다음 (6)과 같이 변환한다.

$$
W_{xx}(f) = \sqrt{f} \exp(i2\pi f\tau)
$$
  

$$
\int_{-\infty}^{+\infty} x(u) \exp(-\frac{(u-\tau)^2}{\sigma^2}) \exp(-i2fu) du
$$
 (6)  

$$
= \sqrt{f} \exp(i2\pi f\tau) \hat{T}_{x,\tau}(f)
$$

$$
= \sqrt{f} \exp(i2\pi f \tau) \hat{T}_{x,\tau}(f)
$$
  
of 491A  $\widehat{T}_{x,\tau}(f) = \int_{-\infty}^{+\infty} x(u) \exp(-\frac{(u-\tau)^2}{\sigma^2}) \frac{u}{\tau}$ 

푸리에 변환을 의미하며,  $y$ 에 대한 출력 데이터 역시 위 와 같은 수식에 의해 변환된다. 두 값을 이용하여 cross 스펙트럼의 값은 식 (7)과 같이 구한다.

$$
W_{xy}(t,f) = f \int_{t-\frac{\delta}{2}}^{t+\frac{\delta}{2}} \widehat{T}_{x,\tau}(f) \cdot \widehat{T}_{y,\tau}^*(f) d\tau \tag{7}
$$

위의 세 가지의 식을 이용하여 나온 값에 대한 두 스펙 트럼 사이의 관계를 식 (8)과 같이 계산한다(Antonio 등 2009).  $W_{xy}(t,f) = f \int_{t-\frac{\delta}{2}}^{t+\frac{\delta}{2}} \widehat{T}_{x,\tau}$ (<br>위의 세 가지의 식을 이용하<br>섬 사이의 관계를 식 (8)과<br>9).<br> $C_{xy} = \frac{|W_{xy}(f)|}{|W_{xx}(f) - W_{yy}(f)}$ 

$$
C_{xy} = \frac{|W_{xy}(f)|}{W_{xx}(f) \cdot W_{yy}(f)}
$$
(8)

웨이블릿 변환 후 스펙트럼에 대한 coherence값은 그 림 3과 같이 평가할 수 있다. coherence의 값은 0과 1사 이의 실수로 나타나며,  $0ee x$ 와  $y$ 가 전혀 상관성이 없음 을 의미하고 1은 최대 상관성으로 두 스펙트럼이 거의 일 치함을 의미한다.

웨이블릿 coherence에 관한 논문들을 살펴보면, coherence

값이 어떤 수준이 되어야 좋다는 기준은 정해져 있지 않 고 상대적으로 알고리즘 별로 coherence값의 우수성을 비교하여 더 좋은 결과를 얻는다는 결론과 0.5이상의 값 이면 일치도가 있다는 결론만이 제안되어져 있다(Lachaux 등 2002). 하지만 0과 1사이에 분명한 값의 구분이 없는 coherence의 값을 기준으로 시뮬레이션 모델의 검증 과 정에서 상대적인 판단은 금물이다. 이에 따라 모델 검증 의 정당성을 높이고자 개별적인 데이터에 대한 평가와 전 체 데이터의 평균에 대한 두 가지 값으로 평가 기준을 삼 고 의사결정자의 만족할 만한 수준의  $\rho_{xy}^2$ 값으로 정할 수 가 있다. 의사결정자의 만족 수준에 도달하게 되면 모델 의 검증은 완료된다. 하지만 이 조건을 만족시키지 못하 면 평균보다 낮은 값은 갖는 구간에 대해서 검토하고 시 뮬레이션 모델의 수정으로 돌아가 모델의 검증이 만족 수 준이 될 때까지 진행된다. 위에서 설명한 웨이블릿 변환 을 이용한 모델의 전체적인 검증 과정은 그림 4와 같다.

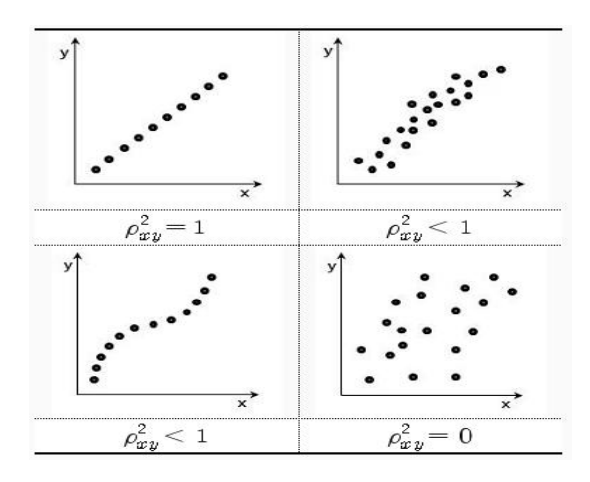

그림 **3.** coherence 관계도

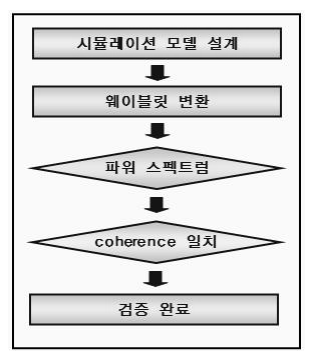

그림 **4.** 웨이블릿 변환을 이용한 모델의 검증 과정

## 4. 사례 연구(Case Study)

### 4.1 시뮬레이션 모델링

본 연구에서는 국내 A사의 FMS모델을 통하여 기존의 검증방법들과 웨이블릿 스펙트럼의 검증 결과의 차이에 대해 살펴볼 것이다. FMS모델은 실제 적용에 있어 여러 가지 문제가 발생하는 대표적인 것으로 작업 일정의 결정, 경로 선택 및 할당, 설비계획 등 뛰어난 성능만큼 그에 따 른 어려움이 산재해 있어서 시뮬레이션을 통해 최적방안 이 제시된다. 모델의 배치는 그림 5와 같다.

로봇 1대와 5대의 장비와 AGV가 구성하고 있으며, 각 각의 장비에는 1개의 작업대가 있다. 10단으로 구성된 투 입에 들어오면 MC1~5에서 공정이 이루어지고 공정이 끝 난 뒤에 무인운반차(AGV)를 통해 나가는 일련의 과정으 로 이루어진다.

#### 4.2 모델의 검증

위에서 나열한 사항들을 바탕으로 시뮬레이션 모델링 툴 Automod 12.1.3을 사용하여 모델을 구축하였으며, 출 력데이터를 Excel과 연동하여 출력하였다. Warmup 시간 을 제외하고 데이터 수집을 위해 시뮬레이션 시간으로 약 3시간 모델을 실행하였고, 그림 6은 모든 공정을 마치고 나온 완제품 도착시간의 간격(Inter-arrival Time)을 반응 변수(Response)로 선정하여 시뮬레이션 모델과 실제 시 스템의 출력 데이터를 비교한 그래프이다. x축은 시간순

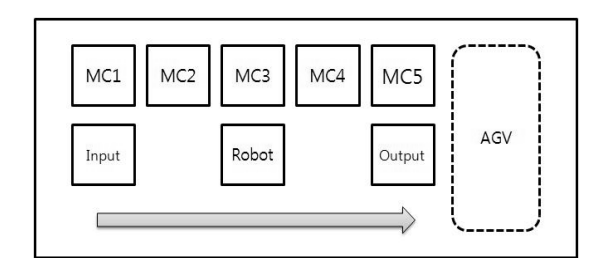

그림 **5.** FMS모델의 배치도

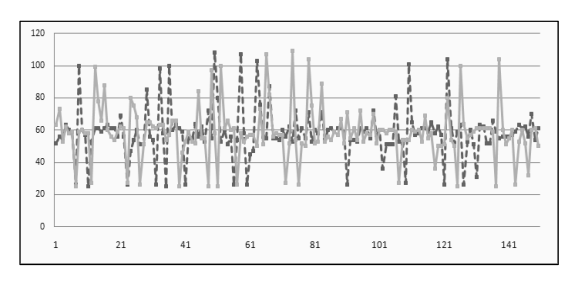

서대로 나오는 데이터를 의미하고, y축은 데이터의 Interarrival Time을 의미한다. 두 개의 그래프 중에 실선은 실 제 시스템이고, 점선은 시뮬레이션 모델의 데이터를 의미 하며, 그래프를 통해서 두 시스템간의 차이를 눈으로도 확인할 수 있지만 이러한 상태로 두 시스템의 일치여부를 판단하기에는 부족하다.

모델의 검증을 위해 제안한 검증 방법에 따라 총 315 개 출력데이터 값에 대하여 웨이블릿 변환을 적용하고 변 환된 데이터의 시간과 위상을 고려하여 패턴을 확인코자 파워 스펙트럼을 통해 확인하다. 파워 스펙트럼은 동일한 형태의 창함수(window function)를 사용하여 구간별로 두 데이터를 비교한다. 시간과 위상 차이에 따른 패턴을 다중해상도를 사용하여 보여주기에 훨씬 더 명확하게 보 여준다. 주기성의 시간적 변화를 보다 잘 표현할 수 있고 데이터의 값이 작더라도 창함수 구간을 조절하여 구간을 나누어 상세하게 패턴을 확인할 수 있다.

다음으로 Coherence를 통해 두 시스템의 패턴을 비교 해보도록 하겠다. 그림 7은 개별 데이터 값에 따른 coherence 의 값을 그래프로 나타낸 것이다. x축은 데이터의 개수이 고, y축은 두 데이터에 대한 일치도 coherence값을 의미 한다. 모델의 검증을 위한 다음 단계로 평가 기준에 대해 서 정의할 필요가 있다. 의사결정자는 개별 데이터 값과 전체 데이터 값에 대한 검증력을 높이고자 0.85라고 가정 하고 모델의 검증과정은 이와 같은 평가기준이 만족되었 을 때 완료한다.

그림 7에서 보는바와 같이 개별 coherence의 값은 최 소값 0.017에서 최대값 0.96사이로 분포되었고, 표2에서 보는바와 같이 평균 coherence 값은 0.365로 나타났다. 따라서 스펙트럼을 이용한 패턴의 값은 개별 coherence 의 값이 대부분이 0.5에 분포되어 있고, 평균 또한 0.365 로 낮으므로 coherence 관계도와 평가기준에 의해 확인 하였을 때, 구축된 시뮬레이션 모델이 실제시스템의 특성 을 제대로 반영하지 못함을 검증하였다.

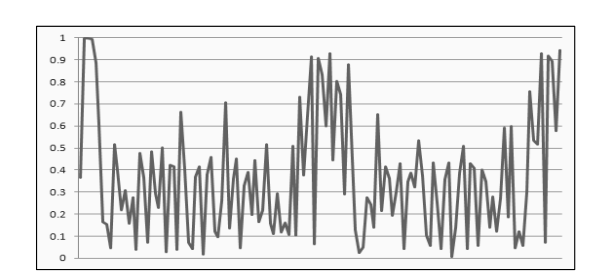

그림 **6.** 출력데이터의 비교 그림 **7.** 출력 데이터의 coherence 결과

시뮬레이션 모델에 각각의 공정이 제대로 반영되었는 지 검토한 결과 완성된 제품들이 무인운반차(AGV)에 상 차되는 과정에서 실제시스템과 다르게 모델에 반영된 것 을 발견하고 이를 수정하였다. 시뮬레이션 모델의 수정 후 실제 시스템과 시뮬레이션 모델의 출력데이터를 비교 한 그래프는 그림 8과 같으며, 육안으로도 초기 모델에서

보다 두 개의 그래프가 겹치는 것을 확인할 수 있다. 수정 후 시뮬레이션 데이터와 실제 데이터에 대한 coherence의 값의 그래프는 그림 9와 같다. 총 평균값은 0.984이고 개별데이터의 coherence의 값은 0.94에서 0.99 사이에 고르게 분포하여 평가기준으로 정했던0.85를 훨 씬 넘기에 구축된 시뮬레이션 모델은 실제 시스템을 잘 반영한다고 할 수 있겠다.

#### 4.3 검증 방법의 비교

본 연구에서 제시한 웨이블릿 변환을 이용한 시뮬레이 션의 타당성 검증방법을 평가하기 위하여 선행연구에서 살펴본 t검정, 카이제곱검정, F-척도와 비교하였다. 표 2 는 4.2에서 살펴본 시뮬레이션의 수정 전 모델과 실제시 스템에 대한 타당성을 검증한 결과이다.

t검정과 카이제곱 검정의 경우 유의확률이 각각 0.857 과 0.391로 유의확률은 0.05보다 크므로 두 시스템은 서 로 다르지 않으므로, 시뮬레이션 모델은 실제 시스템을 잘 반영한다는 결론을 내린다. F-measure의 경우 클래스 의 수가 급격하게 증가하면서 개별데이터의 비교 값이

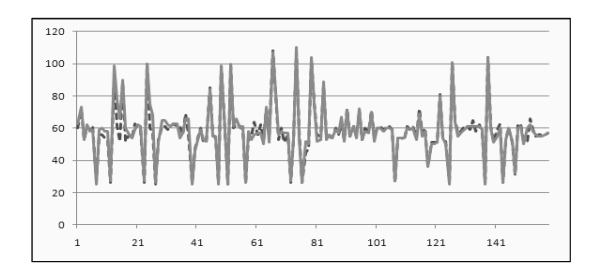

그림 **8.** 수정 후 출력데이터의 비교

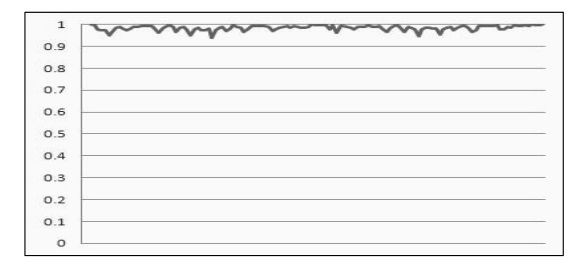

그림 **9.** 수정 후 출력 데이터의 coherence 결과

1:1 매칭을 위한 수학적으로 복잡하여 시간이 걸리는 단 점이 있었으나 데이터 값의 척도에 따른 일치도가 overall = 0.616으로서 다른 기존의 방법들과 마찬가지로 두 시스템이 유사하다는 검증 결과를 내린다. 그러나 본 연구에서 제시한 웨이블릿 변환을 통한 coherence값에 의한 방법은 기존 검증 방법과는 다르게 두 패턴 곡선에 대한 일치도 값이 0.365로 현저히 낮게 나타나는 것을 확 인할 수 있다. 다른 방법들은 통계적인 데이터 수치에 의 존하기에 현재의 모델이 실제 시스템과 다르다는 판단을 하지 못하지만 본 논문에서 제안한 방법은 각각의 시점에 서 관측하는 개별데이터와 패턴을 기준으로 검증을 하게 되므로 두 시스템의 차이를 정확하게 구별해내었다.

표 3은 수정 후 모델의 타당성 검증결과를 나타낸 것이 다. 기존 방법들의 유의확률을 확인한 결과, 수정 전과 통 계적으로 유의미한 차이를 찾을 수는 없었으며, 동일하게 기존 방법들에 의한 검증 방법도 두 시스템의 차이가 없 다는 결과를 나타냈다. 이에 반해 두 패턴에 대한 일치도 를 의미하는 coherence값은 0.984로 모델의 수정 전 0.365와 비교하여 크게 증가했음을 확인할 수 있다.

기존 방법론과의 비교 결과, 본 연구에서 제안한 웨이 블릿 변환을 이용한 시뮬레이션의 타당성 검증방법이 훨 씬 더 검증력이 있음을 표 2와 표 3에서 확인하였다. 이 방법은 먼저 파워스펙트럼을 이용한 패턴분석을 통해 두 시스템의 주기성을 확인할 수 있고, 두 번째, coherence 값을 통해 전체 데이터뿐만 아니라 개별 데이터의 값과 패턴에 대해 검증하여 t검정이나 카이제곱검정에서 나타 는 단점을 극복할 수 있었다. 또한 구간을 쉽게 조정할 수 있는 이점을 이용해 F-척도에서는 계산하기 힘든 세분화 된 구간도 관찰할 수는 있다는 장점을 가지고 있다.

표 **2.** 기존 방법들에 의한 모델 검증 비교

| 검증 방법   | 유의확률  | 일치도   |
|---------|-------|-------|
| t검정     | 0.857 |       |
| 카이제곱 검정 | 0.391 |       |
| F-척도    | -     | 0.616 |
| 웨이블릿    |       | 0.365 |

표 **3.** 수정 후 기존 방법들에 의한 모델 검증 비교

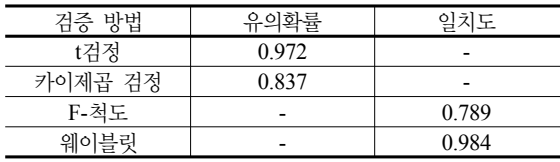

## 5. 결 론

본 연구는 시뮬레이션 분석 절차 중 모델의 정당성과 신뢰성을 입증하는 모델의 검증단계에서 웨이블릿 변환 을 이용하여 모델의 타당성을 검증하는 방법을 제시하였 다. 이를 위해 가장 먼저, 시뮬레이션 모델의 구축하고 완 제품 도착간격 시간을(Inter-arrival Time) 반응변수로 선 정하여 그 값을 출력하였다. 각 시스템의 출력 값을 웨이 블릿 변환하여 스펙트럼을 생성하였고, 이 값으로 다시 coherence 값을 도출하였다. Coherence값은 시뮬레이션 과 모델과 실제시스템에서 출력된 데이터 패턴의 일치도 를 계산한 것으로서 0~1사이에 나타나며 높을수록 더욱 일치한다고 할 수 있다. 첫 번째 시뮬레이션 모형의 타당 성 검증결과 coherence값이 0.365로 낮게 나타났다. 이후 시뮬레이션과 실제시스템의 상이점을 발견하여 수정 후 다시 모델을 검증한 결과 coherence값이 0.984로 상승하 여 구축한 시뮬레이션 모델이 타당함을 검증하였다. 기존 방법론과의 비교를 위해 t검정, 카이제곱검정, F-척도를 이용하여 동일하게 모델의 검증을 수행한 결과 시뮬레이 션 모델의 수정 전, 후에 유의미 한 차이를 발견할 수 없 었다.

따라서 본 연구에서 제시한 웨이블릿을 이용한 시뮬레 이션 모델의 타당성 검증방법을 통해 훨씬 더 신뢰성 있 는 모델을 판명하고, 이를 이후 분석절차의 기본 모델로 사용할 수 있게 된다. 또한, 이러한 방법은 기존 방법에 비해 각각의 시점 기준으로 전체 데이터와 개별 데이터의 값과 패턴을 함께 검증할 수 있고, 시스템 데이터의 형태 와 시스템 규모에 상관없이 수식적으로 간편하게 적용이 가능하며, 시뮬레이션의 검증에서 뿐만 아닌 일반적인 서 로 다른 두 개의 시스템간의 유사도를 평가하는 방법으로 도 널리 활용될 수 있어 그 활용분야가 더 크다고 하겠다.

### 참 고 문 헌

- 1. 김대학, 박정숙, (SPSS를 활용한) 분산분석, 서울 : 敎友 社, pp. 39-65, 2004년.
- 2. 남기성, (SPSS를 이용한)통계분석은 어떻게, 자유아카데 미, pp. 217-220, 2006년.
- 3. 이영해, 최광림 "Intervention Analysis 기법을 활용한 시 뮬레이션 모델의 Validation에 관한 연구", 한국시뮬레이 션학회 2007년 추계학술대회 논문집, pp. 7-14, 1997년.
- 4. 황보훈, 천현재, 이홍철, "가중 F-척도를 이용한 Trace-driven 시뮬레이션 모델의 검증 방법", 한국시뮬레이션학회, 18(4),

pp. 185-1955, 2009년.

- 5. A. Grinsted, J.C. Moore, S.Jeverjeva, "Application of the cross wavelet transform and wavelet coherence to geophysical time series", Nonlinear Processes in Geophysics, pp. 561-566, 2004.
- 6. Amara Graps, "An Introduction to Wavelets", IEEE Computational Science & Engineering, pp. 50-61, 1995.
- 7. Balci, o., "Principles and techniques of simulation validation, verification, and testing", Proceedings of the 1995 Winter Simulation Conference, 1995.
- 8. Burrus, C. S., Gopinath, R, A. and Guo, H., Introduction to Wavelets and Wavelet Transforms, A Primer. Upper Saddle River, NJ: Prentice-Hall, 1998.
- 9. Antonio, M.F.L., Ferreira, D.D., Dias, E.W., "Coherence estimate between a random and periodic signal: Bias, variance, analytical critical values, and normalizing transforms", Journal of the Franklin Institute, 346(9), pp. 841-853, 2009.
- 10. Gilbert G. Walter, Xiaoping S., "Deconvolution Using Meyer Wavelets", Journal of Integral Equation Applications, Vol. 11, pp. 515-534, 1999.
- 11. James Z. W., Gio W., Oscar F., San S.W., "Contentbased image indexing and searching Daubechies' wavelets", International Journal on Digital Libraries, Vol. 1, pp. 311-328, 1998.
- 12. Lachaux, K. -P., Lutz, A., Rudrauf, D.,, "Estimating the time-course of coherence between single-trial brain signals: an introduction to wavelet coherence", Neurophysiologie clinique : Clinical neurophysiology, Vol. 32, No. 3, pp. 157-174, 2002.
- 13. Kleijnen, J.P.C., Bettonvil, B., and Van Groenendaal W., "Validation of simulation models: a novel regression test", Management Science, 1996.
- 14. Koh, C. K. H., Shi, J., Williams, W. J. and Ni, J., "Multiple fault detection and isolation using the haar transform, Part 2: Application to the stamping Process", Journal of Manufacturing Science and Engineering, Vol. 121, No. 2, pp. 295-299, 1999.
- 15. Ross, S. M., Simulation 4th Ed., Elsevier Academic Press, pp. 294-306, 2006.
- 16. Saab, R., McKeown, M.J., Myers, L.J., Abu-Gharbieh, R., "A Wavelet Based Approach for the Detection of Coupling in EEG Signals", Neural Engineering, 2005. Conference Proceedings. 2nd International IEEE, pp. 616-620, 2005.
- 17. Sargent, R. G., "Verification and Validation of Simulation Models", Proceedings of the 2008 Winter Simulation Conference, 2008.
- 18. Vasermanis, E. K., Nechval, K. N., and Nechval, N. A., "Statistical validation of simulation models of observable systems", Kybernetes, Vol. 32, No. 5/6, pp. 858-869, 2003.
- 19. Wei, X. C. and Li, E. P., "Reflection of transmitting antenna in reverberation chamber and its effect on chi-

square validation", Antennas and propagation society international symposium 2006, pp. 3573-3576, 2006.

20. Haiqin, Z., Qingsheng, C., " Time series similar pattern matching based on wavelet trasform", Chinese journal of computers, Vol. 26, No. 3, pp. 373-377, 2003.

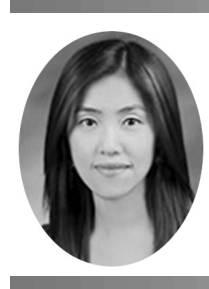

신 상 미 (19840909@korea.ac.kr)

2008 고려대학교 전자정보공학 학사 2008~현재 고려대학교 정보경영공학부 석사 과정

관심분야 : Discrete Event Simulation, Signal Processing

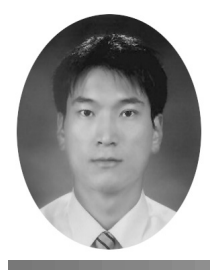

김 연 진 (amon1214@korea.ac.kr)

2003 인천대학교 경영학 학사 2005 고려대학교 산업시스템정보공학 석사 2008~현재 고려대학교 산업공학과 박사

관심분야 : 데이터마이닝, Discrete Event Simulation

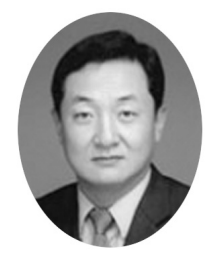

이 홍 철 (hclee@korea.ac.kr)

- 1983 고려대학교 산업공학과 학사
- 1988 Univ. of Texas 산업공학과 석사
- 1993 Texas A&M Univ. 산업공학과 공학박사
- 현재 고려대학교 정보경영공학부 교수

관심분야 : SCM, 생산 및 물류 정보시스템, PLM